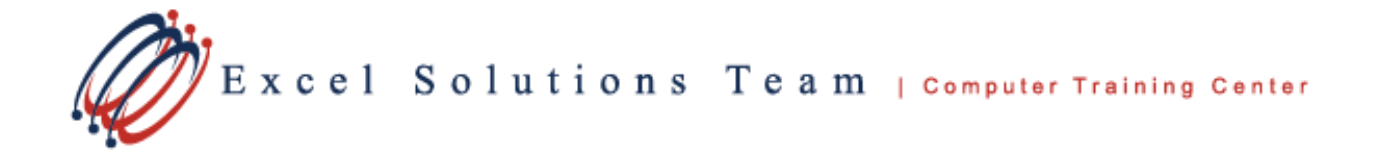

# **Microsoft® Office Access® 2013: Level 2 (Second Edition)**

## **Training Course Content**

**Course Objective:** You will improve and customize tables, queries, forms and reports, and share Access data with other applications. This course is designed for individuals who wish to learn intermediate-level operations of the Microsoft® Office Access® program. The target students may also include individuals whose job responsibilities include creating databases, tables, and relationships, as well as working with and revising intermediate-level queries, forms, and reports. It also introduces them to integrating Access data with other applications such as Microsoft Office Word or Excel.

**Prerequisites:** To ensure your success, we recommend that you first take Access Level 1 or have equivalent knowledge and skills.

**Delivery Method:** Instructor-led, group-paced, hands-on classroom training with activities. Additionally, manuals are provided for each student for after class reference.

### **Lesson 1: Controlling Data Entry**

Topic 1A: Constrain Data Entry Using Field **Properties** Topic 1B: Establish Data Entry Formats for Entering Field Values Topic 1C: Create a List of Values for a Field

#### **Lesson 2: Joining Tables**

Topic 2A: Create Query Joins Topic 2B: Join Tables That Have No Common **Fields** Topic 2C: Relate Data within a Table

## **Lesson 3: Creating Flexible Queries**

Topic 3A: Set the Select Query Properties Topic 3B: Retrieve Records Based on Input **Criteria** Topic 3C: Create Action Queries

#### **Lesson 4: Improving Forms**

Topic 4A: Restrict Data Entry in Forms

Topic 4B: Organize Information with Tab Pages Topic 4C: Add a Command Button to a Form Topic 4D: Create a Subform Topic 4E: Display a Summary of Data in a Form Topic 4F: Change the Display of Data **Conditionally** 

#### **Lesson 5: Customizing Reports**

Topic 5A: Organize Report Information Topic 5B: Format Reports Topic 5C: Control Report Pagination Topic 5D: Add a Calculated Field to a Report Topic 5E: Add a Subreport to an Existing Report Topic 5F: Create a Mailing Label Report

## **Lesson 6: Sharing Data across Applications**

Topic 6A: Import Data into Access Topic 6B: Export Data to Text File Formats Topic 6C: Export Access Data to Excel Topic 6D: Create a Mail Merge